# **XV Национална Олимпиада по Информатика Републикански кръг София,14-17 май 1999**

**Везна (40 точки)**

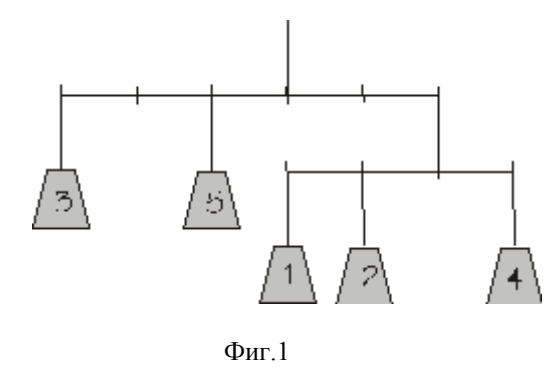

На Фиг.1 можете да видите сложна везна с перфектен баланс (Това означава, че има баланс за всяко рамо от сложната везна). Везната има пет тежести съответно от 1 кг.,2 кг., … , 5 кг. Разстоянието между две връзки е 1м. Можете да проверите баланса чрез следните изчисления :

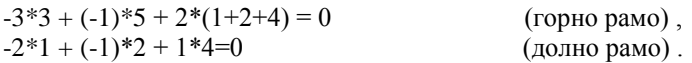

Структурата на сложната везна е зададена чрез низ. Тази от Фиг.1 се описва по следния начин :

 $(-3,-1,2(-2,-1,1))$  (\*)

Намерете такива тежести, така че сложната везна да бъде в перфектен баланс, и запишете отговора в друг низ. Решението на примера от фиг.1 е:

 $(3,5,(1,2,4))$  (\*\*)

Съставете програма, която да прочита структура на сложна везна от входен текстов файл, изчислява тежестите и записва резултата в изходен файл.

- Ако има N тежести във сложната везна, Вие ще трябва да използвате тежести от 1 кг. до N кг. точно един път.
- Свожната везна трябва да е в перфектен баланс.
- $N \leq 17$ .
- Няма повече от 7 тежести висящи от което и да е рамо на сложната везна. На фиг.1 има 2 рамена с по 3 тежести висящи от всяко рамо.
- Може да приемете, че за всеки зададен входен тест има поне едно решение. Ако има повече от едно решение, трябва да изведете едно от тях.

#### **ВХОД**

В единствения ред на входния файл **MOBILE.IN** е записан един низ - структура на сложна везна. Всички числа са цели и са между -50 и 50 (включително).

*Примерен вход :* виж \*

### **ИЗХОД**

В изходния файл **MOBILE.OUT** запишете изходния низ без никакви интервали.

*Примерен изход :* виж \*\*

Журито ви пожелава приятна работа!

# **XV Национална Олимпиада по Информатика Републикански кръг София,14-17 май 1999**

Други примери:

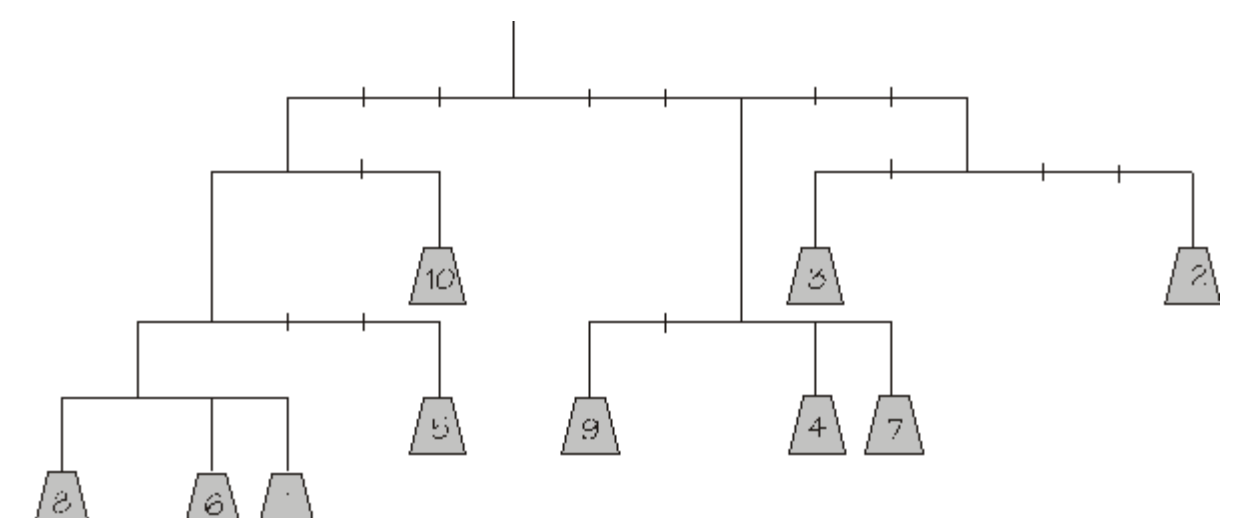

**ВХОД** (файл MOBILE.IN)  $(-3(-1(-1(-1,1,2),3),2),3(-2,1,2),6(-2,3))$ 

**ИЗХОД** (файл MOBILE.OUT)  $(((8,6,1),5),10),(9,4,7),(3,2))$ 

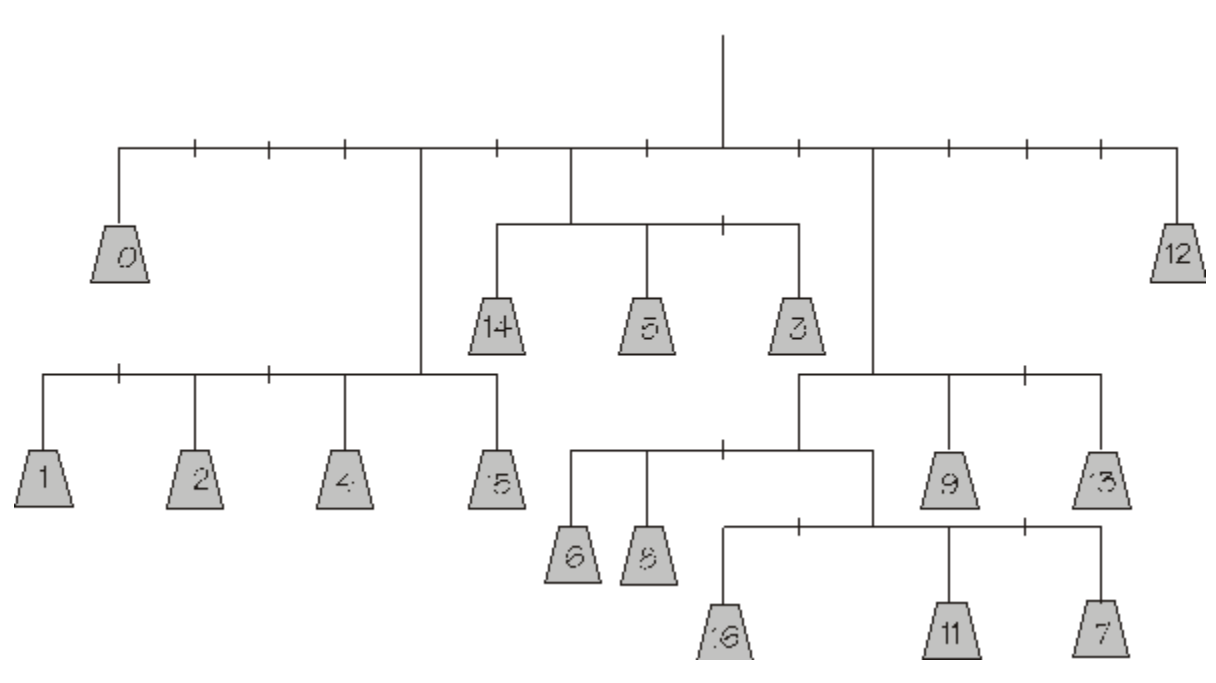

**ВХОД** (файл MOBILE.IN)  $(-8,-4(-5,-3,-1,1),-2(-1,1,3),2(-1(-3,-2,1(-2,1,3)),1,3),6)$ 

### **ИЗХОД** (файл MOBILE.OUT)

 $(10, (1,2,4,15), (14,5,3), ((6,8, (16,11,7)), 9,13), 12)$